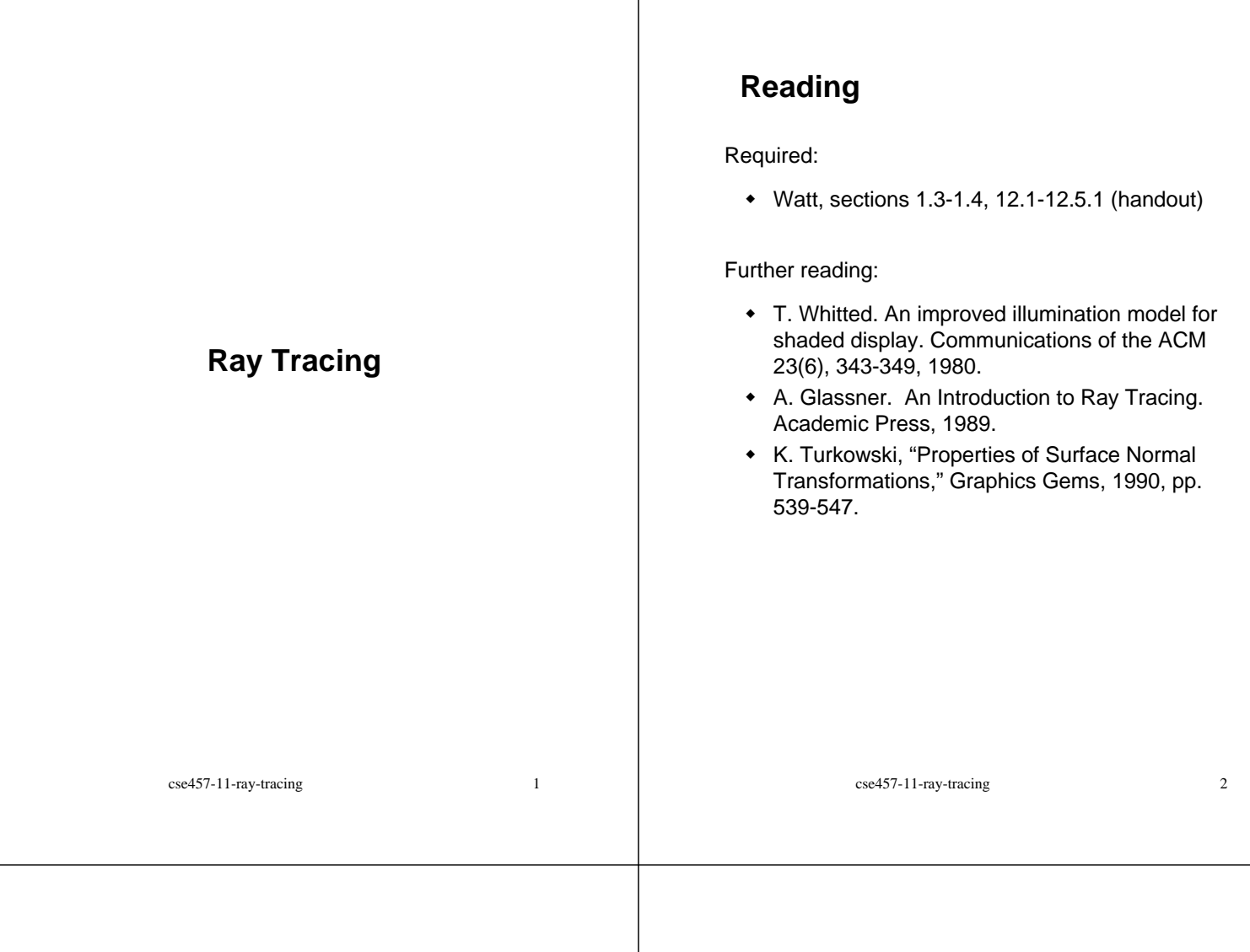

 $\mathbf{I}$ 

## **Geometric optics**

Modern theories of light treat it as both a wave and a particle.

We will take a combined and somewhat simpler view of light – the view of **geometric optics**.

Here are the rules of geometric optics:

- Light is a flow of photons with wavelengths. We'll call these flows "light rays."
- Light rays travel in straight lines in free space.
- Light rays do not interfere with each other as they cross.
- Light rays obey the laws of reflection and refraction.
- Light rays travel form the light sources to the eye, but the physics is invariant under path reversal (reciprocity).

# **Eye vs. light ray tracing**

Where does light begin?

At the light: light ray tracing (a.k.a., forward ray tracing or photon tracing)

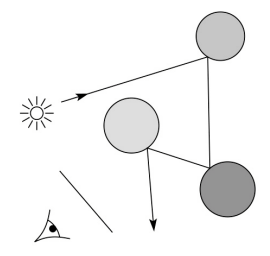

At the eye: eye ray tracing (a.k.a., backward ray tracing)

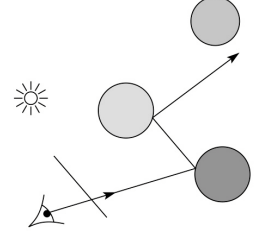

cse457-11-ray-tracing 4 We will generally follow rays from the eye into the scene.

# **Precursors to ray tracing**

Local illumination

 Cast one eye ray, then shade according to light

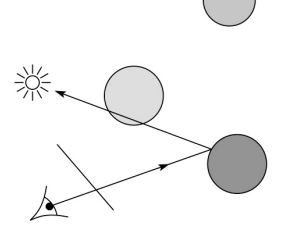

#### Appel (1968)

+ Cast one eve ray + one ray to light

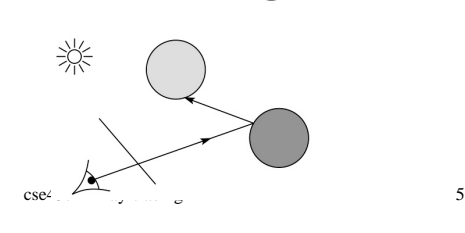

# **Whitted ray-tracing algorithm**

In 1980, Turner Whitted introduced ray tracing to the graphics community.

- Combines eye ray tracing + rays to light
- Recursively traces rays

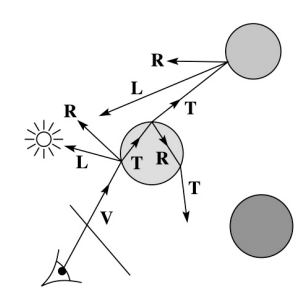

#### Algorithm:

• For each pixel, trace a **primary ray** in direction **V** to the first visible surface.

- For each intersection, trace **secondary rays**:
	- **Shadow rays** in directions L<sub>i</sub> to light sources
	- **Reflected ray** in direction **R**.
	- **Refracted ray** or **transmitted ray** in direction **T**.

cse457-11-ray-tracing 6

# **Whitted algorithm (cont'd)**

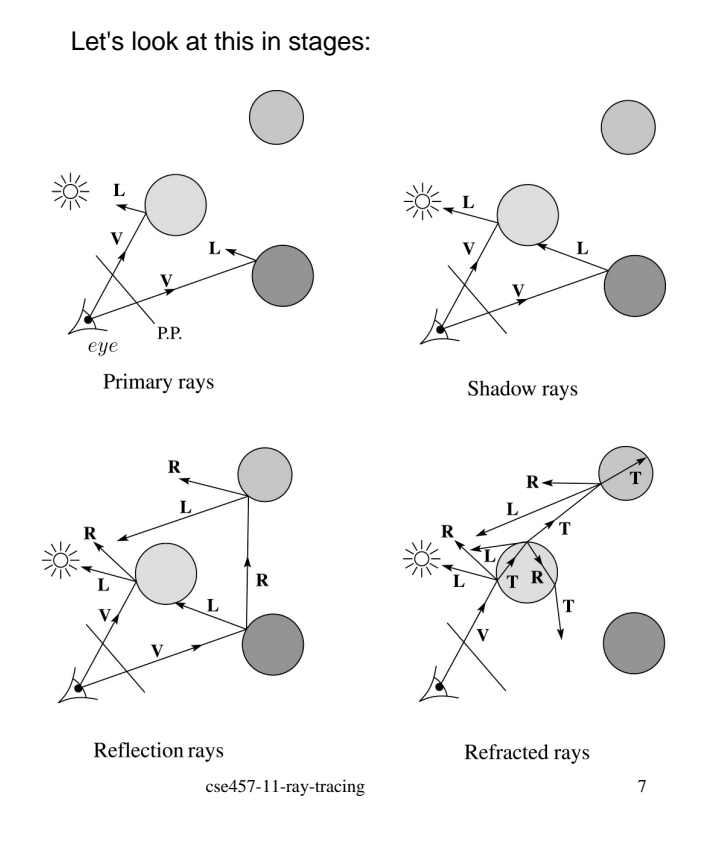

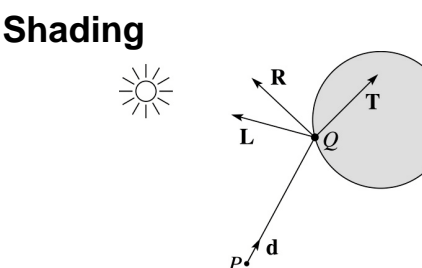

A ray is defined by an origin **P** and a unit direction **d** and is parameterized by *t*:

*P* + *t***d**

Let *I(P, d)* be the intensity seen along that ray. Then:

$$
I(P, d) = Idirect + Ireflected + Itransmitted
$$

where

- I<sub>direct</sub> is computed from the Phong model
- $\bullet$  *I*<sub>reflected</sub> =  $k_r I(Q, R)$
- $\bullet$  *I*<sub>transmitted</sub> =  $k_f I(Q, T)$

Typically, we set  $k_r = k_s$  and  $k_f = 1 - k_s$ .

## **Reflection and transmission**

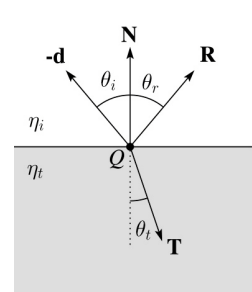

Law of reflection:

 $\theta_i = \theta_r$ 

Snell's law of refraction:

 $\eta_i$  sin $\theta_i = \eta_t$  sin  $\theta_t$ 

where  $\eta_{\text{i}}$  ,  $\eta_{\text{t}}$  are **indices of refraction**.

In all cases, **R** and **T** are co-planar with **d** and **N**.

cse457-11-ray-tracing 9

## **Total Internal Reflection**

The equation for the angle of refraction can be computed from Snell's law:

What happens when  $\eta_i > \eta_i$ ?

When  $\theta_t$  is exactly 90°, we say that  $\theta_l$  has achieved the "critical angle" θ*<sup>c</sup>* .

For  $\theta$ <sub>*l*</sub> >  $\theta$ <sub>c</sub>, *no rays are transmitted*, and only reflection occurs, a phenomenon known as "total internal reflection" or TIR.

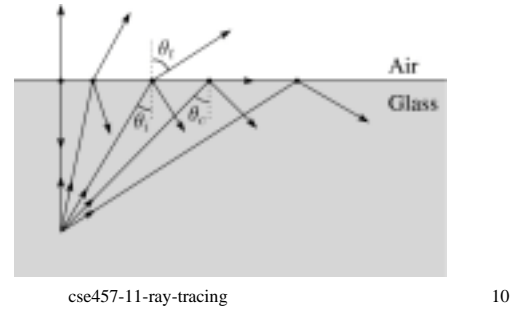

# **Watt handout**

Watt uses different symbols. Here is the translation between them:

> $\phi = \theta_i$  $\theta = \theta_{r}$  $\mu_1 = \eta$  $\mu_2 = \eta_{\rm r}$ **l** = −**d**

Also, Watt had some important errors that have been corrected in the handout.

But, if you're consulting the original text, be sure to refer to the errata posted on the syllabus for corrections.

# **Ray-tracing pseudocode**

We build a ray traced image by casting rays through each of the pixels.

**function** *traceImage* (scene):

**for each** pixel (i,j) in image *S* **=** *pixelToWorld*(i,j) *P* = **COP**

**d** =  $(S - P)/||S - P||$ 

$$
I(i,j) = \text{traceRay}(\text{scene}, P, d)
$$

end for

#### **end function**

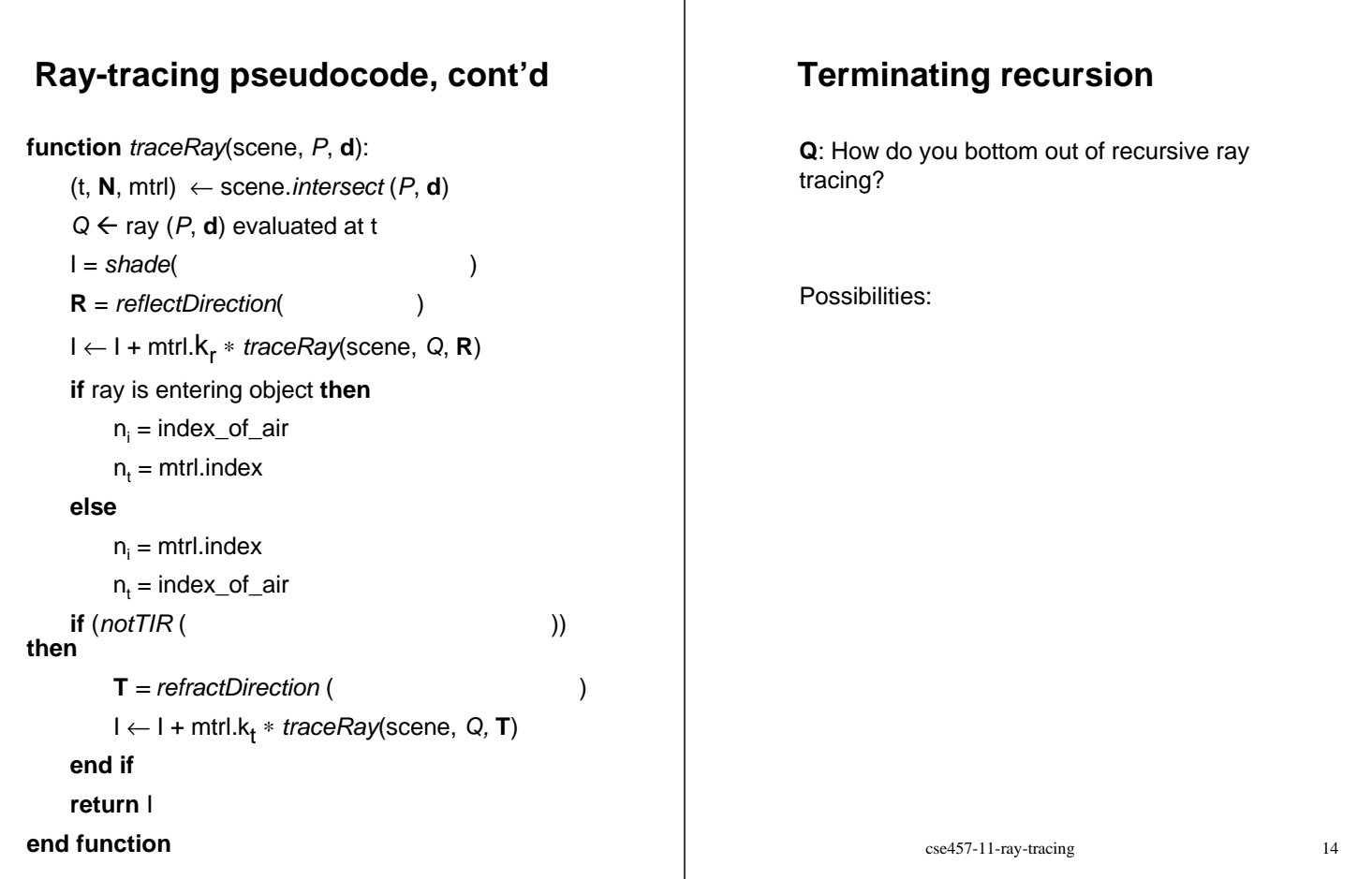

## **Shading pseudocode**

Next, we need to calculate the color returned by the *shade* function.

**function** *shade*(mtrl, scene, *Q*, **N**, **d**):

 $I \leftarrow$  mtrl. $k_{\text{e}}$  + mtrl.  $k_{\text{a}}$  \* scene->l<sub>a</sub>

**for each** light source λ **do**:

atten = λ->*distanceAttenuation*() \* λ->*shadowAttenuation*() I ← I + atten\*(diffuse term + spec term) **end for return** I

**end function**

We are implementing the Phong shading equation:

$$
I = k_{\rm e} + k_{\rm a}L_{\rm a} + \sum_{j} f_{\rm atten}(d_j)L_j \left[ k_{\rm d}(\mathbf{N} \cdot \mathbf{L}_j)_+ + k_{\rm s}(\mathbf{V} \cdot \mathbf{R}_j)_+^{n_{\rm s}} \right]
$$

**Shadow attenuation**

Computing a shadow can be as simple as checking to see if a ray makes it to the light source. For a point light source:

**function** *PointLight***::***shadowAttenuation(*scene*, P)*

**d** *=* (this.position - *P***).***normalize*()  $(t, N, mtr) \leftarrow$  scene.*intersect*(*P*, **d**) Compute t<sub>light</sub> **if**  $(t < t_{\text{light}})$  **then:**  $atten = 0$ **else** atten  $= 1$ **end if return** atten

**end function**

cse457-11-ray-tracing 15

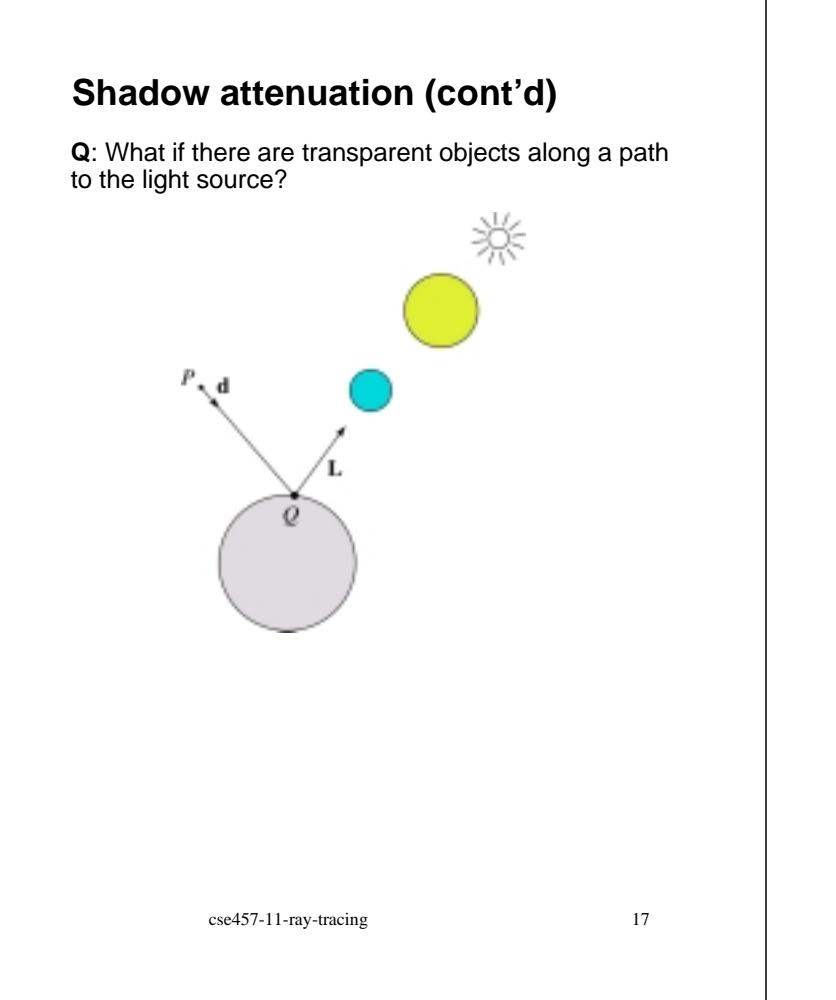

#### **Photon mapping**

Combine light ray tracing (photon tracing) and eye ray tracing:

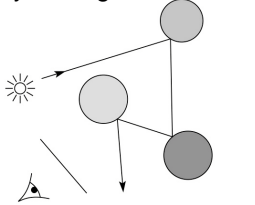

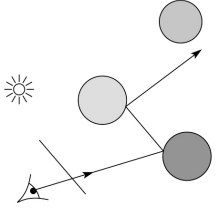

…to get **photon mapping**.

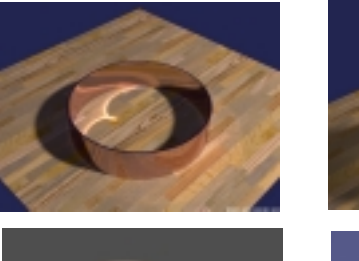

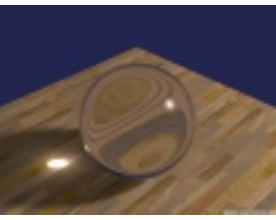

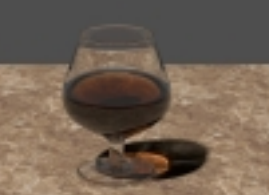

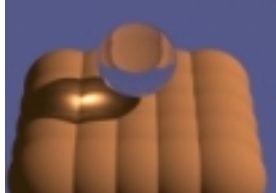

Renderings by Henrik Wann Jensen: http://graphics.ucsd.edu/~henrik/images/caustics.html

# **Intersecting rays with spheres**

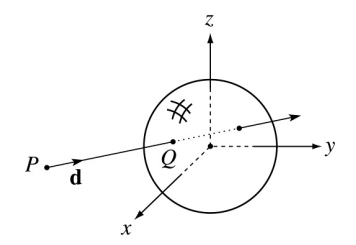

#### **Given**:

• The coordinates of a point along a ray passing through *P* in the direction **d** are:

> $x = P_x + td_x$  $y = P<sub>y</sub> + t d<sub>y</sub>$  $z = P_z + td_z$

 A unit sphere *S* centered at the origin defined by the equation:

#### **Find**: The *t* at which the ray intersects *S*.

cse457-11-ray-tracing 19

# **Intersecting rays with spheres**

**Solution by substitution**:

$$
x^{2} + y^{2} + z^{2} - 1 = 0
$$
  
(P<sub>x</sub> + td<sub>x</sub>)<sup>2</sup> + (P<sub>y</sub> + td<sub>y</sub>)<sup>2</sup> + (P<sub>z</sub> + td<sub>z</sub>)<sup>2</sup> - 1 = 0  
at<sup>2</sup> + bt + c = 0

where

$$
a = d_x^{\rho} + d_y^{\rho} + d_z^{\rho}
$$
  
\n
$$
b = 2(P_x d_x + P_y d_y + P_z d_z)
$$
  
\n
$$
c = P_x^{\rho} + P_y^{\rho} + P_z^{\rho} - 1
$$

**Q**: What are the solutions of the quadratic equation in *t* and what do they mean?

**Q**: What is the normal to the sphere at a point (*x,y,z*) on the sphere?

cse457-11-ray-tracing 20

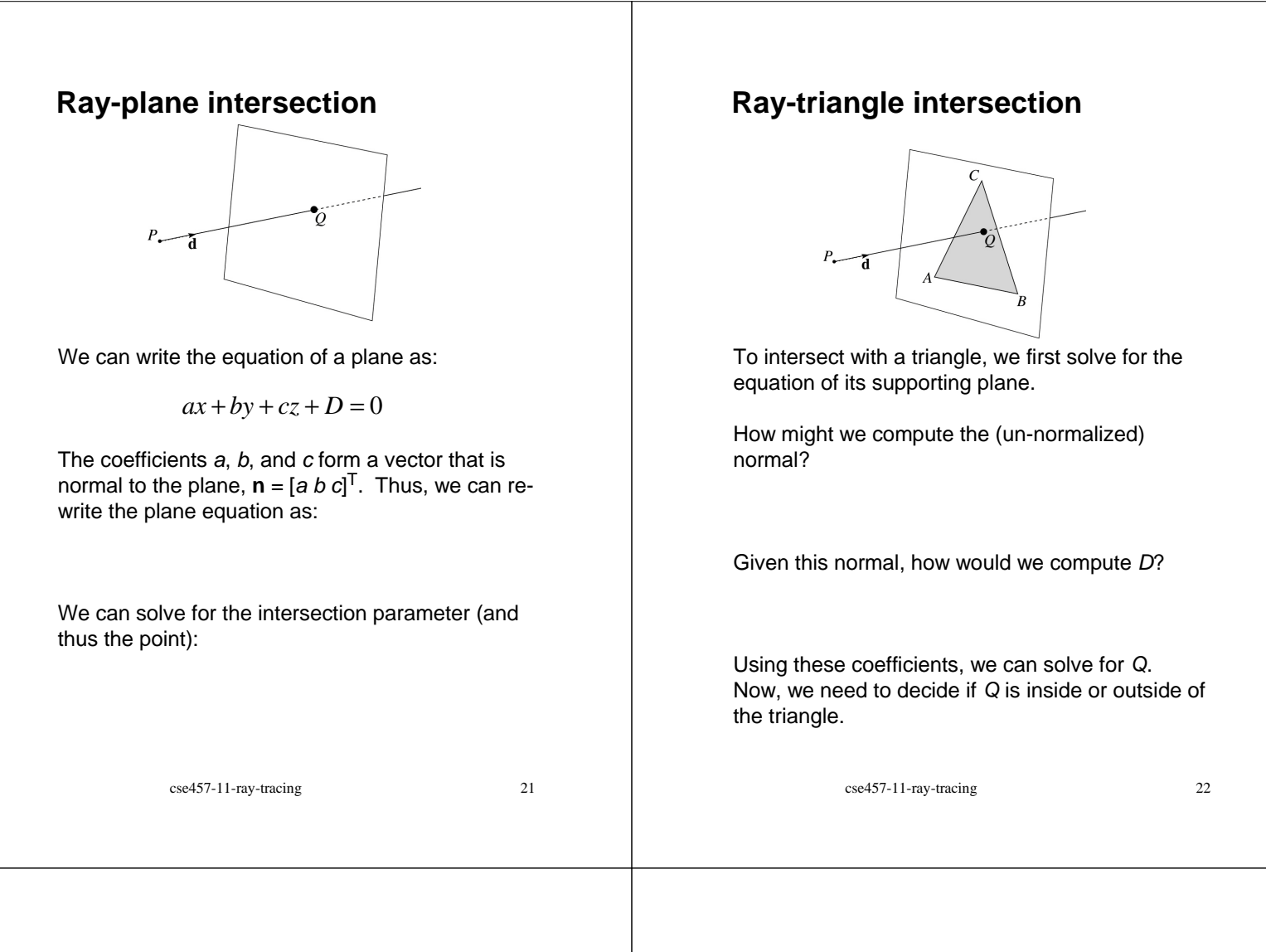

## **3D inside-outside test**

One way to do this "inside-outside test," is to see if *Q* lies on the left side of each edge as we move counterclockwise around the triangle.

How might we use cross products to do this?

## **2D inside-outside test**

Without loss of generality, we can perform this same test after projecting down a dimension:

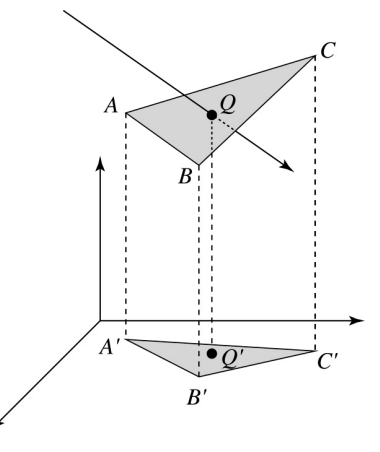

If *Q'* is inside of *A'B'C'*, then *Q* is inside of *ABC*.

Why is this projection desirable?

Which axis should you "project away"?

# cse457-11-ray-tracing 25 **Barycentric coordinates** As we'll see in a moment, it is often useful to represent *Q* as an **affine combination** of *A*, *B*, and *C*: where: We call  $\alpha$ ,  $\beta$ , and  $\gamma$ , the **barycentric coordinates** of *Q* with respect to *A*, *B*, and *C*.  $Q = \alpha A + \beta B + \gamma C$  $\alpha + \beta + \gamma = 1$ cse457-11-ray-tracing 26 **Barycentric coordinates** Given a point *Q* that is inside of triangle *ABC*, we can solve for *Q*'s barycentric coordinates in a simple way: How can cross products help here? In the end, these calculations can be performed in the 2D projection as well!  $\alpha = \frac{\text{Area}(\text{QBC})}{\text{Area}(\text{ABC})}$   $\beta = \frac{\text{Area}(\text{AAC})}{\text{Area}(\text{ABC})}$   $\gamma = \frac{\text{Area}(\text{ABC})}{\text{Area}(\text{ABC})}$ Area(AQC) *ABC ABC ABC* **Interpolating vertex properties**

The barycentric coordinates can also be used to interpolate vertex properties such as:

- material properties
- texture coordinates
- normals

For example:

 $k_d(Q) = \alpha k_d(A) + \beta k_d(B) + \gamma k_d(C)$ 

Interpolating normals, known as Phong interpolation, gives triangle meshes a smooth shading appearance. (Note: don't forget to normalize interpolated normals.)

# **Epsilons**

Due to finite precision arithmetic, we do not always get the exact intersection at a surface.

**Q**: What kinds of problems might this cause?

**Q**: How might we resolve this?

# **Summary**

What to take home from this lecture:

- The meanings of all the boldfaced terms.
- Enough to implement basic recursive ray tracing.
- How reflection and transmission directions are computed.
- How ray--object intersection tests are performed on spheres, planes, and triangles
- How barycentric coordinates within triangles are computed
- How ray epsilons are used.

cse457-11-ray-tracing 29